## **LAPORAN PROJEK AKHIR**

# **RANCANG BANGUN APLIKASI MANAJEMEN PENGOLAHAN DATA PRODUKSI IKAN PADA DINAS PERIKANAN KABUPATEN LAHAT**

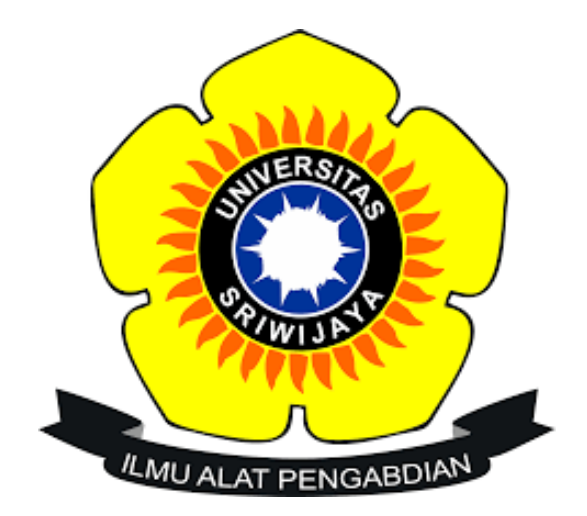

**Oleh :**

**Salma Farah Fadhila** 

**NIM 09010582024013**

**PROGRAM STUDI MANAJEMEN INFORMATIKA** 

## **FAKULTAS ILMU KOMPUTER**

**UNIVERSITAS SRIWIJAYA**

**2023**

### HALAMAN PENGESAHAN

## RANCANG BANGUN APLIKASI MANAJEMEN PENGOLAHAN DATA PRODUKSI IKAN PADA DINAS PERIKANAN KABUPATEN LAHAT

#### PROJECT AKHIR

Program Studi Manajemen Informatika

Jenjang Diplima III

Oleh

Salma Farah Fadhila 09010582024013

Pembimbing I,

Palembang, Agustus 2023 Pembimbing II,

M. Rudi Šanjava, S.Kom., M.Kom. NIP. 198611272019031005

Dedy Kurniswan, M.Sc. NIP. 199008022019031006

Mengetahui,

Koordinator Program Studi Manajemen Informatika,

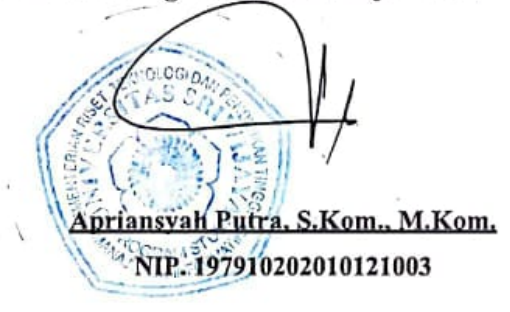

### HALAMAN PERSETUJUAN

: Rabu

### Projek Akhir ini di uji dan lulus pada:

Hari

Tanggal : 13 September 2023

## **Tim Penguji:**

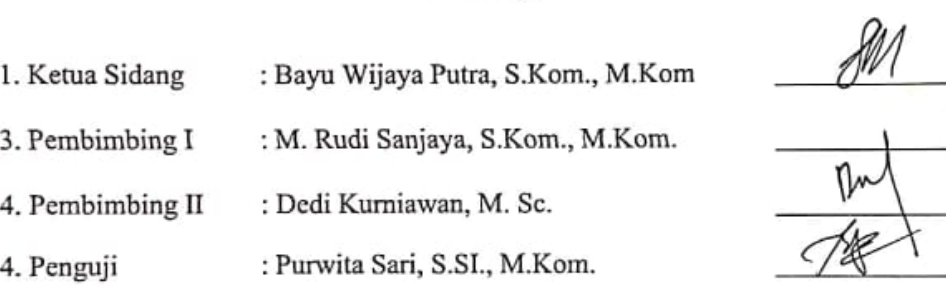

Mengetahui, Koordinator Program Studi Manajemen Informatika,

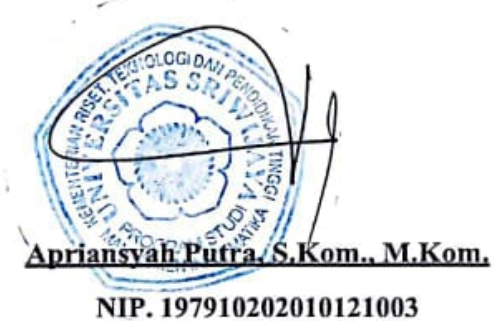

## SURAT PERNYATAAN

Saya yang bertanda tangan dibawah ini:

Nama : Salma Farah Fadhila

**NIM** : 09010582024013

Program Studi: Manajemen Informatika

Dengan ini meyatakan bahwa:

- 1. Dalam penyusunan/penulisan projek akhir harus bersifat orisinil dan tidak melakukan plagiarisme baik produk software/hardware.
- 2. Dalam penyelesaian projek akhir dilaksanakan di Laboratorium Fakultas Ilmu Komputer Universitas Sriwijaya dan tidak diselesaikan atau dikerjakan oleh pihak lain diluar civitas akademik Fakultas Ilmu Komputer Universitas Sriwijava.

Demikian pernyataan ini saya buat dengan sebenar-benarnya dan saya bersedia diberikan sanksi apabila dikemudian hari pernyataan saya ini terbukti tidak benar vaitu :

- 1. Tidak dapat megikuti ujian komprehensif atau tidak lulus ujian komprehensif.
- 2. Bersedia mengganti judul atau topik projek akhir setelah mendapat persetujuan dari pembimbing projek akhir.

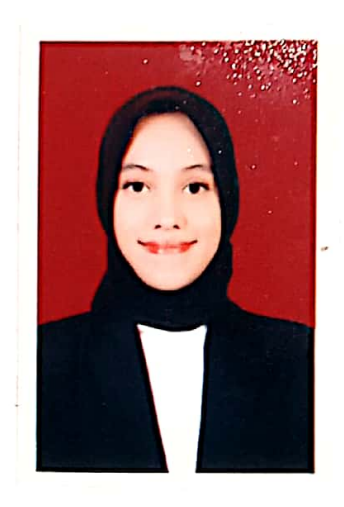

Palembang, 04 September 2023

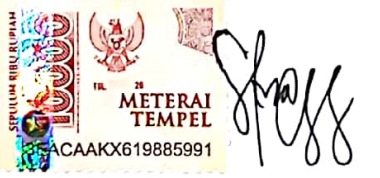

Salma Farah Fadhila NIM. 09010582024013

### **HALAMAN PERSEMBAHAN**

### <span id="page-4-0"></span>**Motto :**

*"Hai orang-orang yang beriman, mintalah pertolongan kepada Allah dengan sabar dan salat. Sesungguhnya Allah beserta orang-orang yang sabar* 

**(Q.S Al-Baqarah: 153)."**

*"Jika kamu lelah, belajarlah untuk beristirahat bukannya lari"*

**(Penulis)**

**Kupersembahkan Kepada :**

- ❖ *Allah SWT*
- ❖ *Orang Tua yang selalu memberi segalanya*
- ❖ *Dosen Pembimbing*
- ❖ *Sahabat dan teman-teman lollipop yang aku sayangi*
- ❖ *Teman-temanku MI UNSRI 2020*
- <span id="page-4-1"></span>❖ *Almamater Kebanggaanku*

#### **ABSTRAK**

#### "RANCANG BANGUN APLIKASI MANAJEMEN PENGOLAHAN DATA PRODUKSI IKAN PADA DINAS PERIKANAN KABUPATEN LAHAT"

#### **OLEH**

#### **SALMA FARAH FADHILA**

#### 09010582024013

Dinas Perikanan Kabupaten Lahat merupakan sebuah lembaga instansi yang dimana menjalankan fungsi pelaksanaan pelayanan dan tata kelola pemerintahan di bidang perikanan masih dilakukan secara manual salah satu nya yaitu mencatat data produksi ikan kemudian data produksi ikan direkap pada buku dan sering melakukan kesalahan dalam penghitungan data jumlah ikan dan pembuatan laporan sehingga sistem yang berjalan saat ini belum optimal. Oleh karena itu, dibutuhkan suatu sistem data produksi ikan yang bisa mendata, mengolah data secara akurat dan memproses data produksi ikan supaya bisa lebih akurat, efektif, efisien, serta mempermudah dalam proses pembuatan laporan sehingga mengurangi kesalahan dalam penghitungan jumlah ikan. Metode pengumpulan data menggunakan metode wawancara, observasi dan studi pustaka, sedangkan dalam perancangan sistem penulis menggunakan metode Waterfall, membuat rancangan desain dengan pemodelan visual Unifed Modeling Language (UML) dan menggunakan perangkat lunak yang dibangun menggunakan bahasa pemograman PHP dan MySQL sebagai databasenya. Hasil dari penelitian yang telah dilakukan adalah sebuah aplikasi pengolahan data yang dapat memaksimalkan pekerjaan admin dalam melakukan proses pengolahan data dan pembuatan laporan data produksi ikan pada Dinas Perikanan Kabupaten Lahat.

Kata Kunci : Data Produksi Ikan, Waterfall, UML, PHP, MySQL

Mengetahui, Pembimbing I,

M. Rudi Sanjaya, S.Kom., M.Kom. NIP. 198611272019031005

Palembang, Agustus 2023 Pembimbing II,

Dedy Kurniawan, M.Sc. NIP. 199008022019031006

<span id="page-5-0"></span>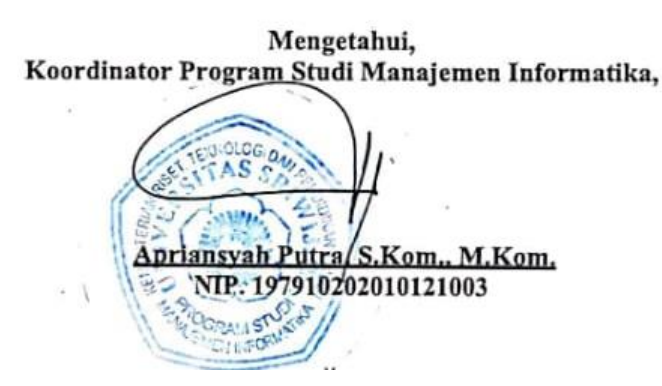

#### **ABSTRACT**

#### "DESIGN A FISH PRODUCTION DATA PROCESSING MANAGEMENT APPLICATION AT THE LAHAT DISTRICT FISHERIES OFFICE"

### $BY$

#### 09010582024013

The Fisheries Service of Lahat Regency is an agency that carries out the function of implementing services and governance in the fisheries sector is still carried out manually, one of which is recording fish production data, then fish production data is recapitulated in books and often makes mistakes in calculating fish number data and making reports so that the current system is not optimal. Therefore, a fish production data system is needed that can record, process data accurately and process fish production data so that it can be more accurate, effective, efficient, and simplify the process of making reports so as to reduce errors in calculating the number of fish. The data collection method uses interviews, observations and literature studies, while in system design the author uses the Waterfall method, makes a design design with Unifed Modeling Language (UML) visual modeling and uses software built using PHP and MySQL programming languages as the database. The result of the research that has been conducted is a data processing application that can maximize the work of the admin in carrying out the data processing process and making fish production data reports at the Lahat Regency Fisheries Office.

Keywords : Fish Production Data, Waterfall, UML, PHP, MySOL

Mengetahui, Pembimbing I,

M. Rudi Sanjaya, S.Kom., M.Kom. NIP. 198611272019031005

**SALMA FARAH FADHILA** 

Palembang, Agustus 2023 Pembimbing II,

Dedy Kurniawan, M.Sc. NIP. 199008022019031006

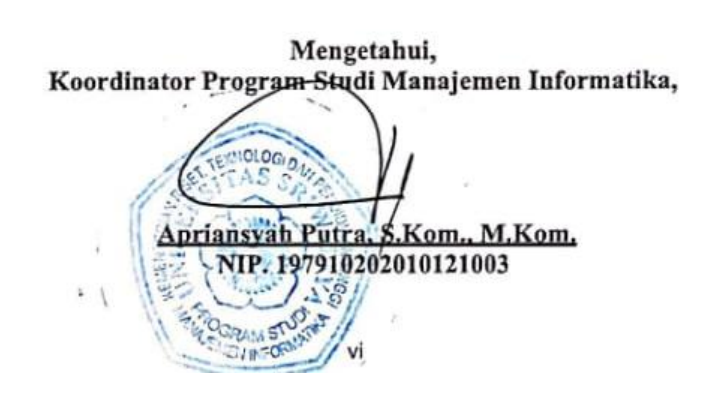

### **KATA PENGANTAR**

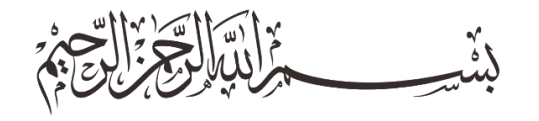

### *Assalamu'alaikum Warahmatullahi Wabarakatuh*

Segala puji bagi Allah SWT yang telah memberi anugerah berupa Kesehatan yang menjadikan penulis bisa menyempurnakan tugas akhir ini berjudul "**Rancang Bangun Aplikasi Manajemen Pengolahan Data Produksi Ikan Pada Dinas Perikanan Kabupaten Lahat**" sebagai salah satu syarat dalam menyelesaikan pendidikan Diploma III di Fakultas Ilmu Komputer Universitas Sriwijaya. Dalam pengajuan judul sampai diselesaikannya projek akhir ini, penulis banyak mendapat dukungan, doa dan usaha serta semangat yang diberikan dari berbagai pihak. Oleh sebab itu, penulis mengucapkan terima kasih sebesar-besarnya kepada :

- 1. Allah SWT yang telah memberi nikmat kesehatan dan keberkahan sehingga bisa menyempurnakan laporan tugas akhir ini tepat waktu.
- 2. Papa, mama dan ketiga saudara saya yang memberi segalanya dari support maupun materi sehingga penulis semangat untuk merampungkan tugas akhir.
- 3. Bapak Jaidan Jauhari, S.Pd, M.T. Sebagai Dekan Fakultas Ilmu Komputer Universitas Sriwijaya.
- 4. Bapak Julian Supardi, M.T ., Ph.D. Selaku Wakil Dekan Bidang Administrasi dan Keuangan Fakultas Ilmu Komputer Universitas Sriwijaya.
- 5. Bapak Fathoni, S.T,.MMSI. selaku Wakil Dekan Bidang Kemahasiswaan dan Alumni Fakultas Ilmu Komputer Universitas Sriwijaya.
- 6. Bapak Apriansyah Putra, S.Kom, M.Kom. selaku Koordinator Program Studi Manajemen Informatika Fakultas Ilmu Komputer Universitas Sriwijaya.
- 7. Bapak Rudi Sanjaya, S.Kom, M.Kom. Sebagai Dosen Pembimbing I yang

telah menuntun dengan sangat baik dan sabar.

- 8. Bapak Dedy Kurniawan, M.Sc. Sebagai Dosen Pembimbing II yang telah menuntun dengan sangat baik dan sabar.
- 9. Bapak/Ibu Dosen di Fakultas Ilmu Komputer Universitas Sriwijaya.
- 10. Untuk Lollipop sahabat-sahabat tercinta penulis yang telah menjadi sahabat yang baik dengan memberikan support yang luar biasa, selalu ada dalam keadaan senang maupun sedih.
- 11. Kepada pemilik notar 2002312 yang telah menemani penulis pada hari-hari yang tidak mudah selama proses pengerjaan Project Akhir ini. Terima kasih sudah menjadi bagian dari perjalanan saya hingga sekarang ini. Telah banyak berkontribusi meluangkan baik, tenaga, pikiran materi maupun moril kepada saya.

Penulis sadar bahwa Tugas Akhir ini jauh dalam kata sempurna, namun harapan besar penulis, Tugas Akhir ini bisa bermanfaat baik untuk untuk penulis sendiri, mahasiswa Fakultas Ilmu Komputer Univesitas Sriwijaya, maupun untuksemua orang yang telah membaca. Akhir kata, penulis ucapkan Terima Kasih.

*Wassalamu'alaikum warahmatullahi wabarakatuh.*

 **Palembang, Agustus 2023 Penulis,** 

 **Salma Farah Fadhila NIM. 09010582024013** 

## **DAFTAR ISI**

<span id="page-9-0"></span>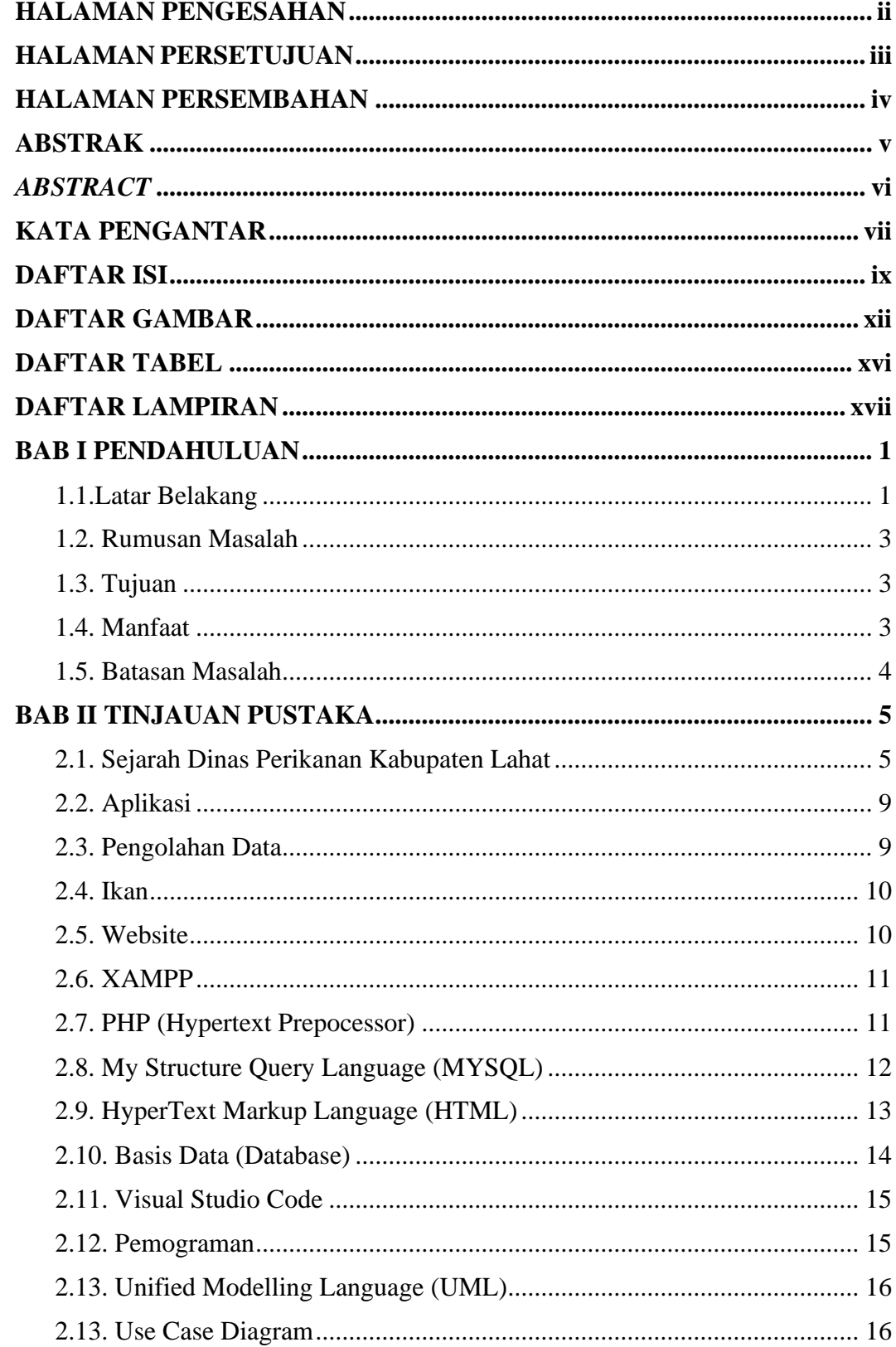

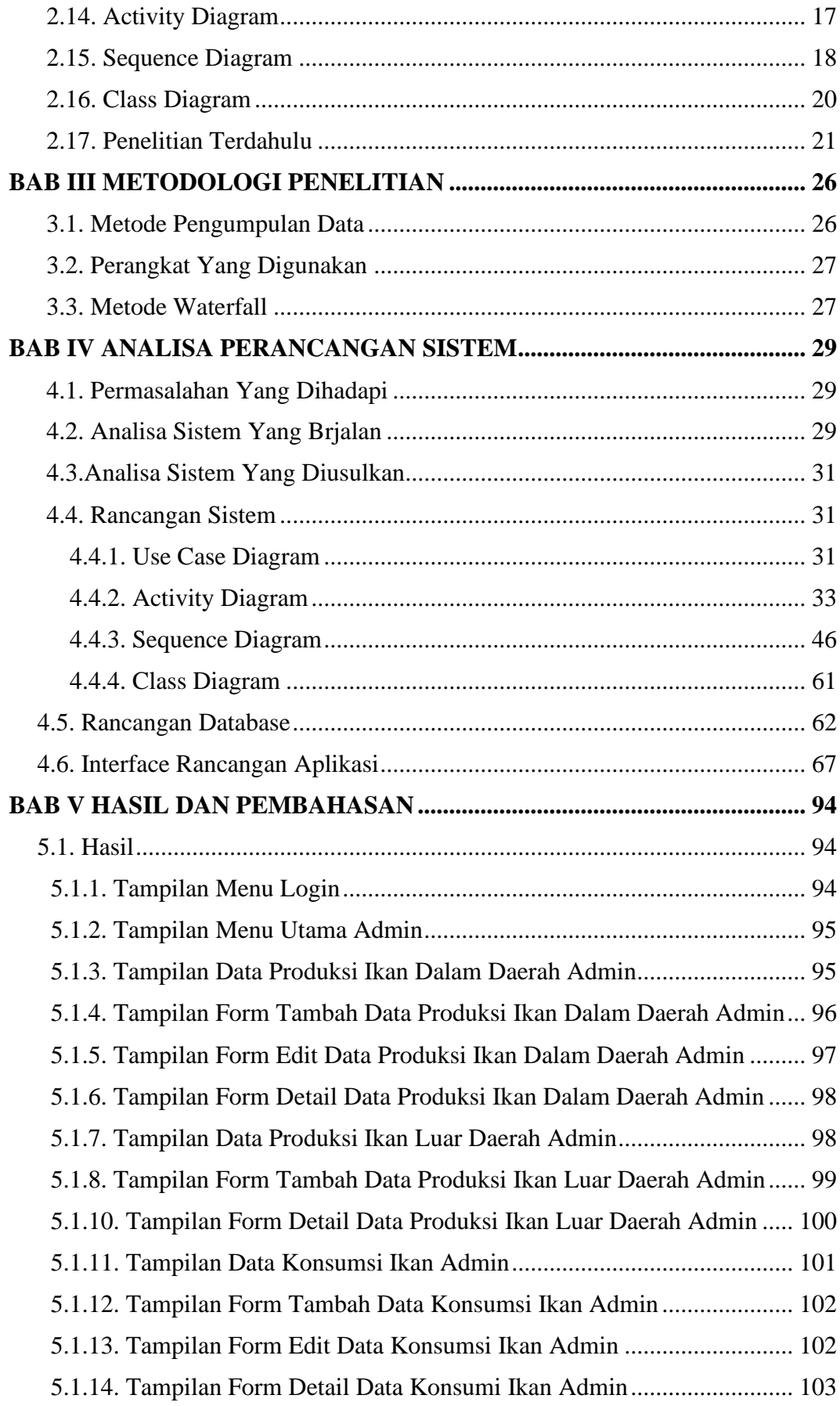

<span id="page-11-0"></span>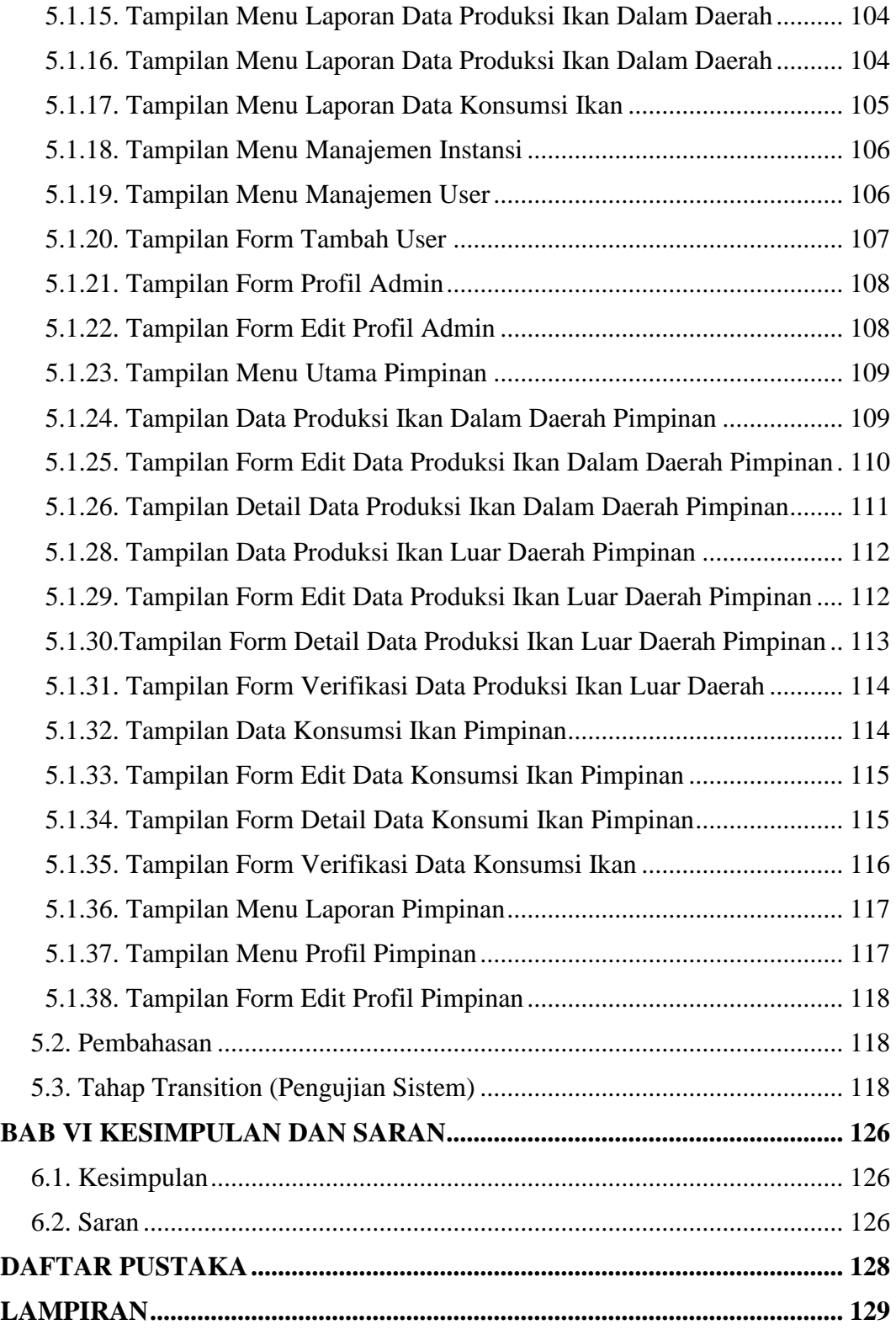

## **DAFTAR GAMBAR**

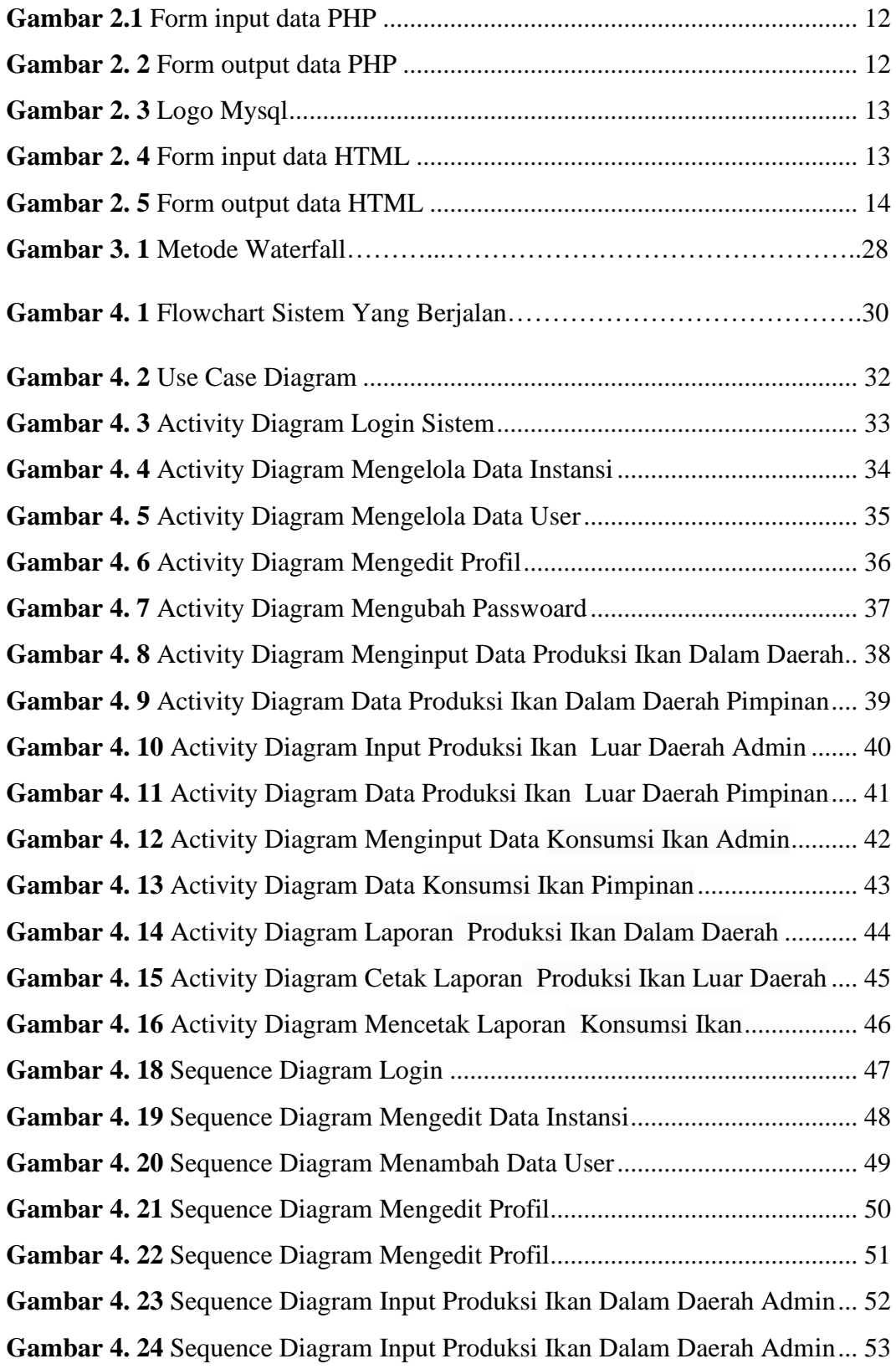

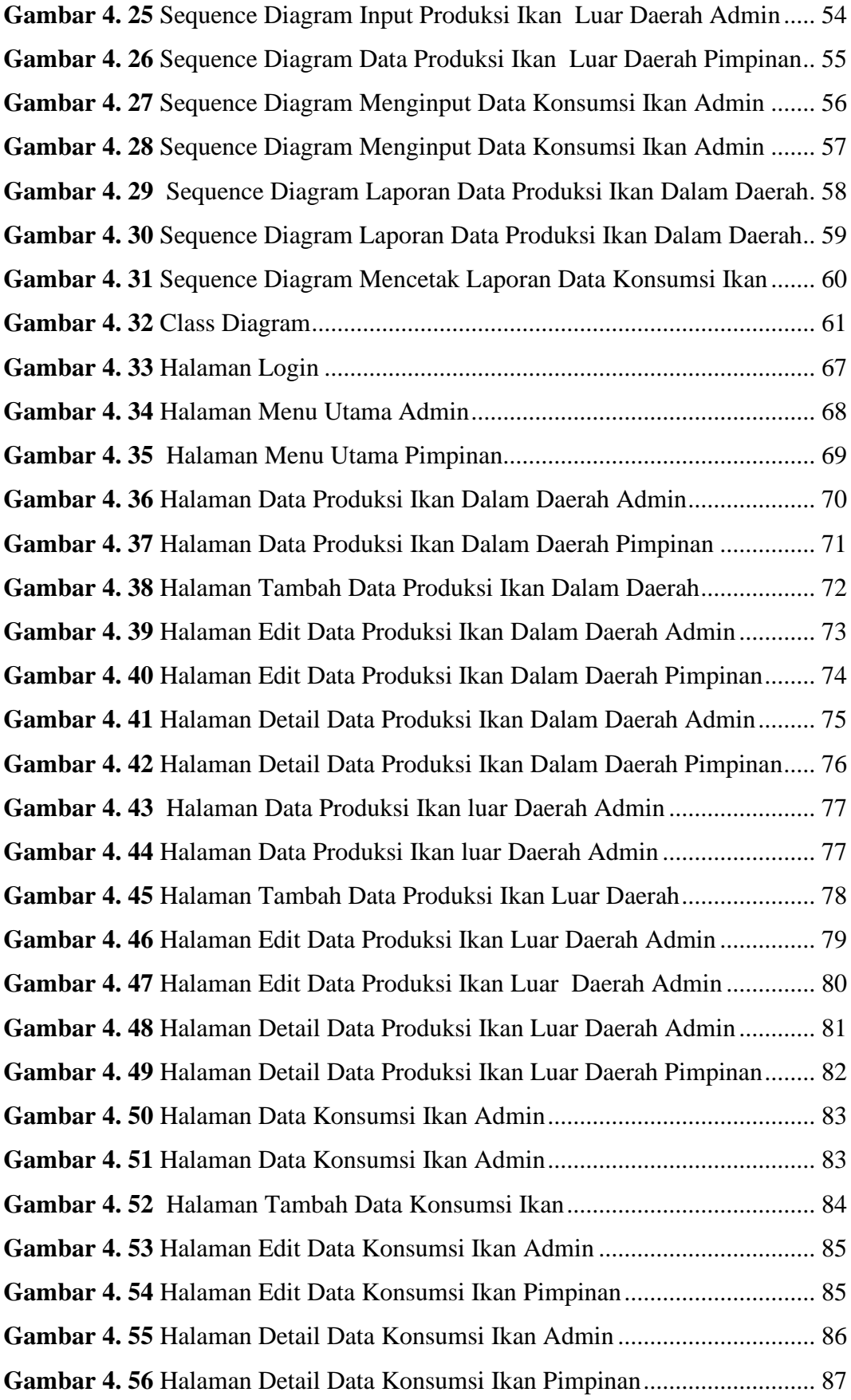

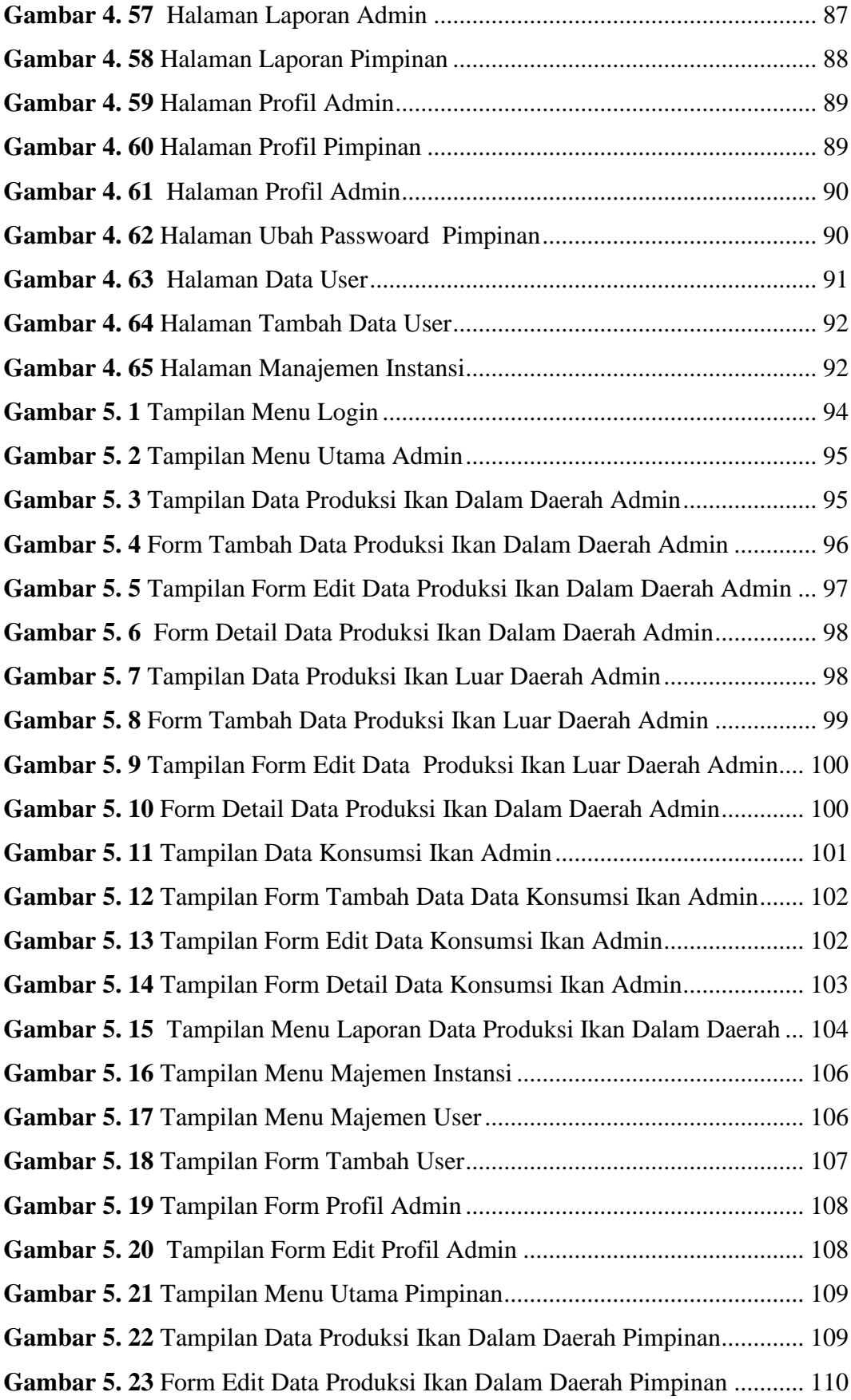

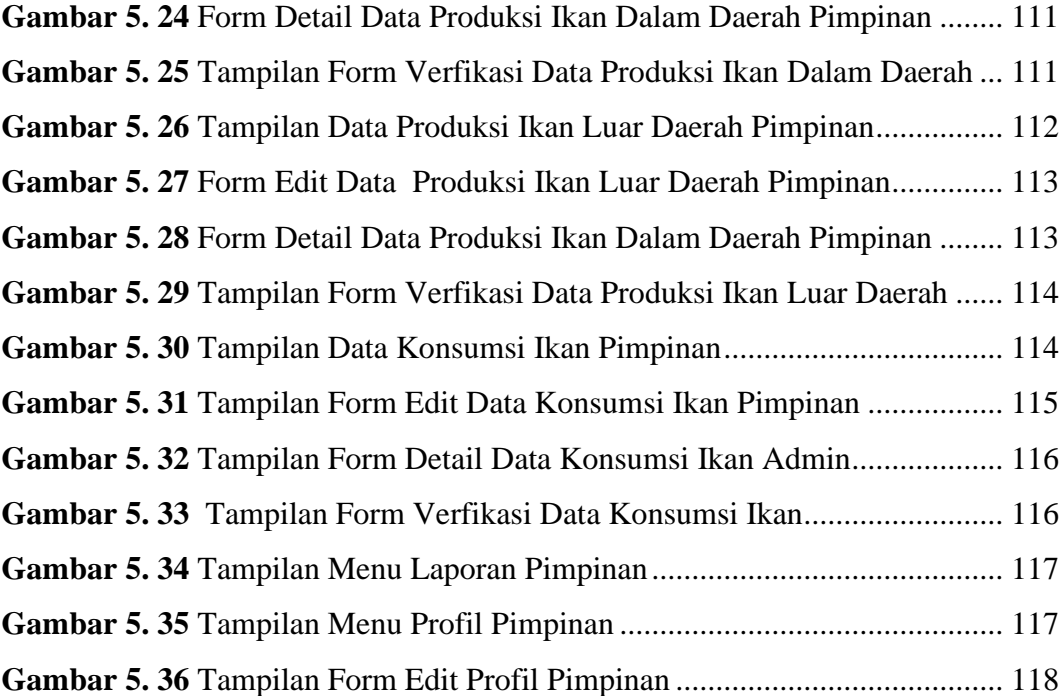

## **DAFTAR TABEL**

<span id="page-16-0"></span>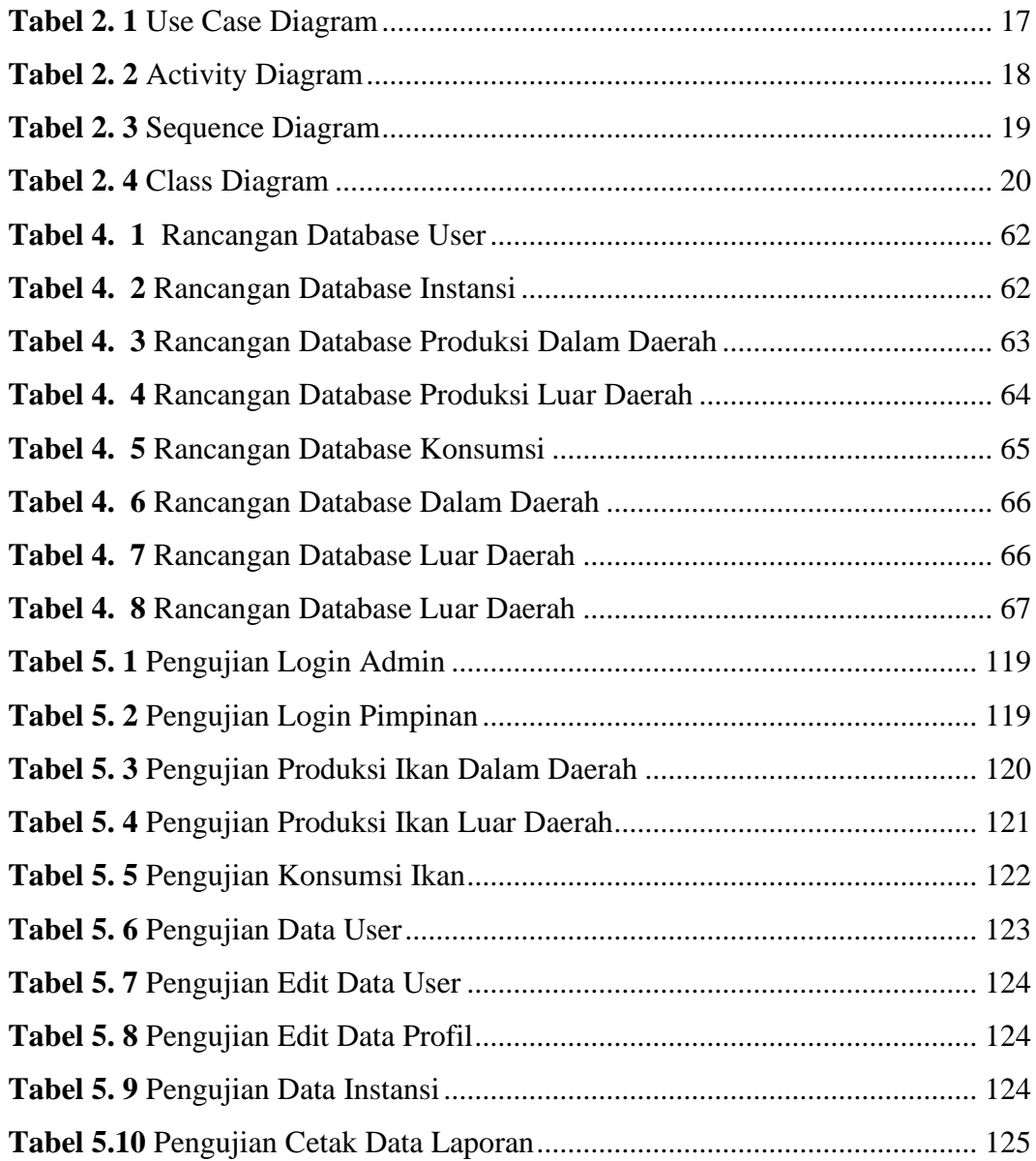

## **DAFTAR LAMPIRAN**

<span id="page-17-0"></span>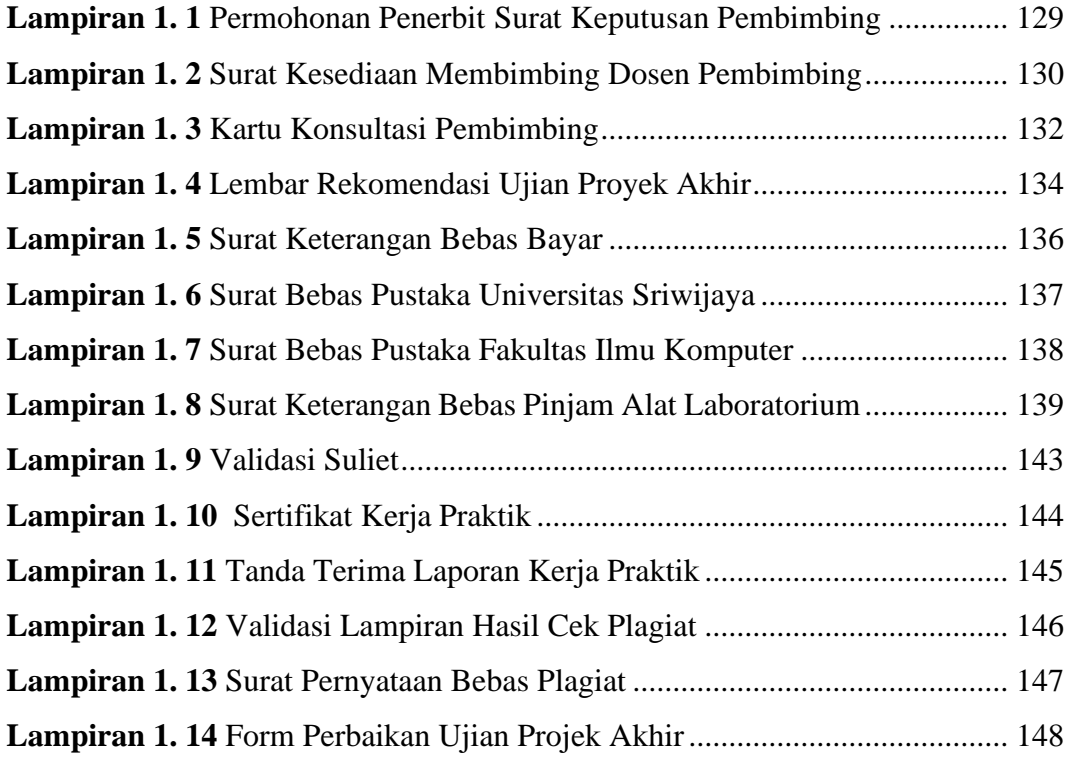

### **BAB I**

### **PENDAHULUAN**

#### <span id="page-18-2"></span><span id="page-18-1"></span><span id="page-18-0"></span>**1.1. Latar Belakang**

Perikanan mempunyai peranan yang penting dan strategis dalam pembangunan perekonomian nasional, penyediaan pangan sumber protein hewani dan peningkatan taraf hidup masyarakat. Upaya perbaikan data produksi pada perikanan terus dilakukan dalam beberapa tahun terakhir. Perbaikan kualitas menjadi fokus, karena selama beberapa tahun terakhir, ketersediaan data produksi perikanan masih belum bisa diandalkan. Kondisi tersebut harus diperbaiki, karena kantor menuntut data yang handal dan akurat untuk saat ini dan masa mendatang.

Penelitian yang dilakukan di Dinas Perikanan Kabupaten Lahat, pada proses pengolahan data manajemen produksi ikan dengan menggunakan buku agenda sehingga belum praktis dan efisien. Hal ini disebabkan tidak adanya aplikasi yang menunjang untuk mendata dan penyimpanan data-data tersebut di Dinas Perikanan Kabupaten Lahat, sehingga pada data produksi perikanan banyak data yang tidak sesuai dan tidak tertata dengan benar. Serta pada data laporan rentan mengalami kerusakan seperti hilang dan rusak. Pentingnya Dinas Perikanan Kabupaten Lahat memperbaiki kualitas data produksi perikanan, baik produksi sendiri maupun ikan yang datang dari luar kabupaten Lahat. Selain itu, juga berfungsi sebagai tata kelola perikanan.

Menurut Mesra, R., & Santie, Y. D. (2023), Manajemen adalah sebuah istilah yang secara umum dapat diartikan sebagai suatu upaya untuk memecahkan permasalahan, upaya tersebut berupa seperangkat atau sebuah rangkaian kegiatan untuk mencapai tujuan. Bagi setiap pihak, baik perorangan ataupun lembaga, permasalahan tersebut sangat beragam, mulai dari yang sederhana hingga yang rumit.

Bagi pengembangan sistem, merumuskan permasalahan yang ada dalam proses dan manajemen pengelolaan pendataan lingkungan perikanan, merupakan pengembangan identifikasi sistem untuk mendapatkan gambaran sistem informasi

secara garis besar. Manajemen data merupakan menu yang bisa digunakan oleh admin dalam pengolahan data untuk menambah, merubah dan menghapus data.

Pada penelitian yang dilakukan Rahimullaily, Cyndi Ledya Virgo , Ade Irma Suryani yang berjudul Aplikasi Pengolahan Data Penjualan Ikan Laut Menggunakan Metode Fifo (2022) kelebihan pada penelitian ini adalah sistem mempunyai saran untuk dapat memudahkan pemilik/pengelola Usaha Ikan Laut KBS dalam mencari dan mengelola data pembuatan laporan dan proses transaksi dalam penjualan ikan laut lebih efektif dan efisien. Metode pengembangan perangkat lunak yang digunakan adalah metode SDLC dengan model waterfall dan untuk metode pengolahan datanya menggunakan metode FIFO (first in first out).

Pada penelitian yang dilakukan oleh Melia Esa Putri yang berjudul Aplikasi Pengolahan Data Budidaya Ikan Pada Dinas Perikanan Dan Kelautan Kabupaten Banyuasin Berbasis Web (2018) kelebihan pada penelitian ini adalah sistem mempunyai saran pengelolaan data ikan, bibit ikan serta data produksi dalam pembuatan sistem informasi pengolahan data. Aplikasi ini dapat digunakan untuk input data, proses data, perhitungan data produksi dan gagal serta pembuatan laporan. Terciptanya efektifitas kerja dan efisiensi waktu dalam hal pelayanan terhadap masyarakat secara maksimal sehingga memudahkan pekerjaan. Data dikumpulkan melalui interview, observasi dan studi pustaka. Sistem dikembangkan berdasarkan teori pengembangan Waterfall yang meliputi analisis sistem, spesifikasi kebutuhan sistem, perancangan sistem, pengembangan sistem, pengujian sistem, implementasi dan pemeliharaan sistem.

Penulisan ini ditulis berdasarkan panduan yang sangat baik, karena sebelumnya ada beberapa penelitian yang mendekati dengan motif penelitian ini, kelebihan dari penulisan tugas akhir ini adalah penulis merancang sebuah aplikasi berbasis website dilengkapi dengan adanya garfik konsumsi dan produksi ikan, grafik produksi ikan dalam daerah dan pembuatan laporan per triwulan dan per tahun nya. Melalui penelitian ini, penulis ingin memberikan solusi berupa aplikasi pengelolahan data produksi manajemen ikan, karena selain menghemat waktu menjadi lebih cepat, efektif, dan efisien, penggunaan aplikasi ini juga bisa menghemat pemakaian buku untuk pencatatan di kantor.

Dengan adanya transformasi sistem manajemen pengolahan data produksi ikan dari manual menjadi digital, maka kualitas pendataan data ikan dari berbabagai daerah diyakini akan semakin lebih baik. Data yang akurat akan menjadi pijakan dalam pengelohan data perikanan skala kecil di Dinas Perikanan Kabupaten Lahat. Oleh karena itu, melalui aplikasi ini dapat meningkatan kualitas data produksi ikan baik ikan dari luar kabupaten Lahat maupun dari kabupaten Lahat itu sendiri. Dengan demikian, rencana penglohan data perikanan pada akhirnya bisa disusun berdasarkan data dan informasi yang akurat.

Berdasarkan uraian tersebut, solusi yang diusulkan penulis pada penelitian ini dengan judul Rancang Bangun Aplikasi Manajemen Pengolahan Data Produksi Ikan Pada Dinas Perikanan Kabupaten Lahat dengan tujuan untuk membantu pihak kantor khususnya pada bagian Pengolahan dan Pemasaran Hasil Perikanan untuk meningkatkan efektivitas dalam melakukan pengolahan data ikan dengan mengurangi kesalahan yang mungkin akan terjadi dan data yang akurat.

### <span id="page-20-0"></span>**1.2. Rumusan Masalah**

Berdasarkan latar belakang masalah diatas, maka rumusan masalah yang diambil pada penelitian ini adalah bagaimana "Bagaimana Merancang Dan Membangun Aplikasi Manajemen Pengolahan Data Produksi Ikan Pada Dinas Perikanan Kabupaten Lahat".

#### <span id="page-20-1"></span>**1.3. Tujuan**

Tujuan yang ingin dicapai penulis pada project akhir ini adalah merancangan dan membangun aplikasi manajemen pengolahan data produksi ikan pada Dinas Perikanan Kabupaten Lahat berbasis website.

#### <span id="page-20-2"></span>**1.4. Manfaat**

Adapun manfaat yang diharapkan bisa didapat dari hasil tugas akhir ini antara lain adalah sebagai berikut :

- 1. Mempermudah pegawai dalam proses pendataan manajemen pengolahan data produksi ikan.
- 2. Data manajemen pengolahan produksi ikan tersimpan aman didatabase.

3. Mengurangi kesalahan – kesalahan yang sering terjadi saat masih menggunakan sistem dibuku besar pendataan.

### <span id="page-21-0"></span>**1.5. Batasan Masalah**

Batasan masalah diperlukan agar penelitian yang dilakukan tidak menyimpang dari permasalahan pokok yang ada serta mencapai kesimpulan yang tepat, adapun batasan masalah pada aplikasi ini adalah :

- 1. Aplikasi ini hanya diperuntukan untuk Dinas Perikanan Kabupaten Lahat.
- 2. Aplikasi yang dibuat nantinya merupakan aplikasi berbasis website.
- 3. Aplikasi ini hanya mendata proses manajemen pengolahan data ikan.
- 4. Aplikasi dibangun berbasis website dengan bahasa pemrograman PHP serta memanfaatkan perangkat lunak MySQL sebagai media database.
- 5. Aplikasi ini dibuat menggunakan tools Visual Studio Code.
- 6. Hak akses untuk edit, tambah dan hapus data dilakukan oleh admin pada bagian pengolahan dan pemasaran hasil perikanan pada Dinas Perikanan Kabupaten Lahat.

### **DAFTAR PUSTAKA**

- <span id="page-22-0"></span>**Andhini, N. F. (2017)**. Bab IV Metode Penelitian. *Journal of Chemical Information and Modeling*, *53*(9), 1689–1699.
- **Fauzi, 2017:19-21. (2019)**. Perancangan Sistem Informasi Penggajian Guru Honorer Pada Mi Manarul Huda Bogor. *Journal of Chemical Information and Modeling*, *53*(9), 1689–1699.
- **George, V. &. (2019)**. Perancangan dan Implementasi Aplikasi Pengajuan Cuti Berbasis Web di PT. Putra Indo Cahaya. *Pendapat Para Ahli*, 5–11. http://repository.uib.ac.id/2621/5/k-1531086-chapter2.pdf
- **Giza. (2016).** Pengertian Visual Studio Code Menurut Giza. *Https://Repository.Usm.Ac.Id*, 11–22.
- **Karawang, N. A. (2020).** Manajemen Persediaan Bahan Baku Berbasis Pada Pt. Tuffindo Nittoku Autoneum Karawang. *Jurnal Ilmiah M-Progress*, *10*(1), 90– 99. https://doi.org/10.35968/m-pu.v10i1.370
- **Mair, Z. R., & Sari, H. Y. (2021)**. Aplikasi Kasir Pada Adibah Boutique Berbasis Desktop. *Jurnal Nasional Ilmu Komputer*, *2*(4), 233–248. https://doi.org/10.47747/jurnalnik.v2i4.535
- <span id="page-22-1"></span>**Rahmania, M. (2019)**. Aplikasi Perhitungan Pembayaran Parkir Menggunakan Qr Code Dengan Metode Rapid Application Development (Rad) Berbasis Web Pada English Language Training International (Elti) Palembang (Doctoral Dissertation, Politeknik Negeri Sriwijaya).
	- **Suendri, H. dalam. (201**6). *Diagram Activity*. 1–23.
	- **Sukamto. (2018)**. Sistem Informasi Manajemen Proyek Konstruksi pada PT. Reka Mandiri Menggunakan Metode Burgerlijke Openbare Werken (BOW). *Angewandte Chemie International Edition, 6(11), 951–952.*, 5–24.
	- **Wastito, G. H. (2018)**. Bab II Landasan Teori. *Journal of Chemical Information and Modeling*, *53*(9), 1689–1699.